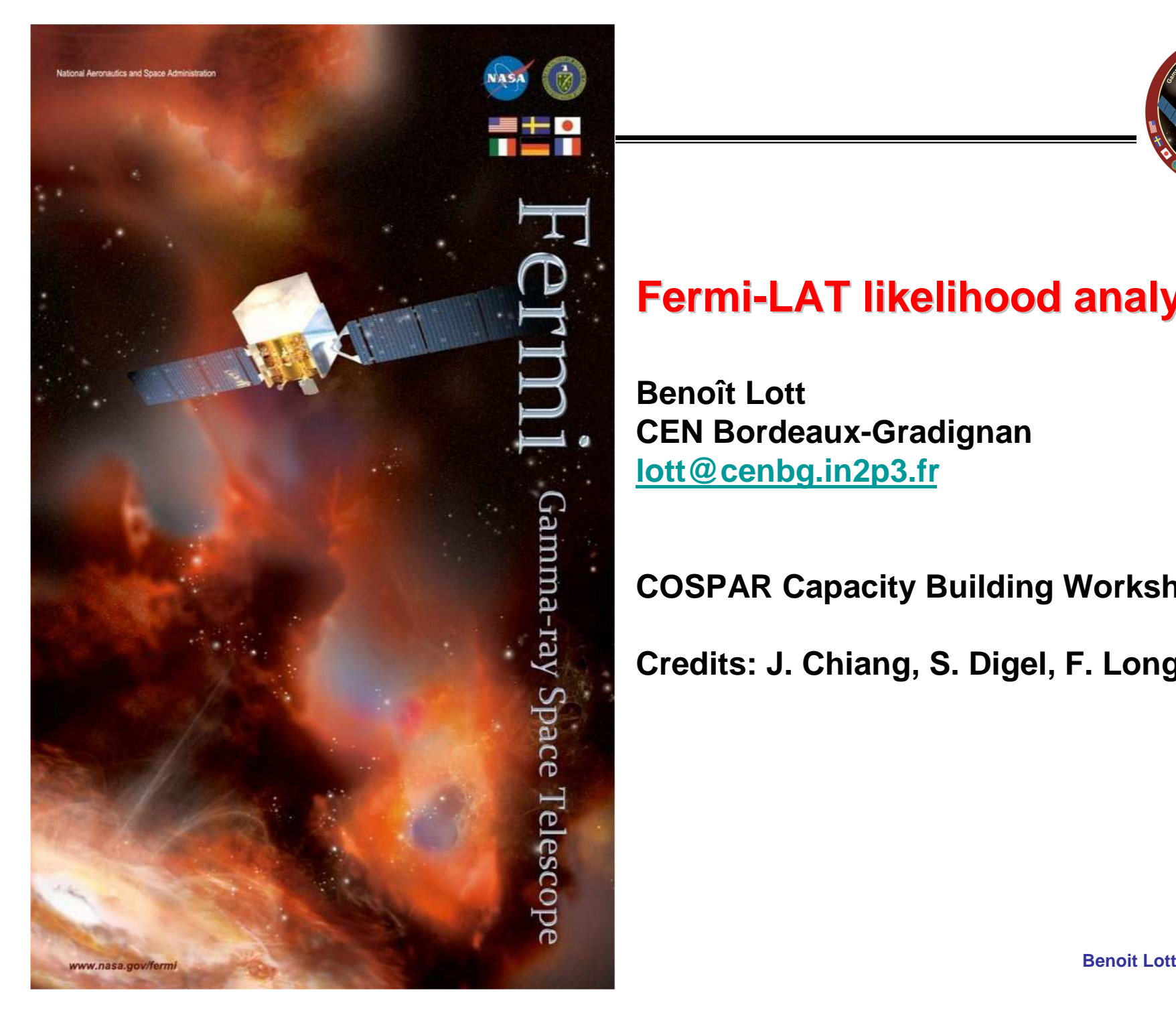

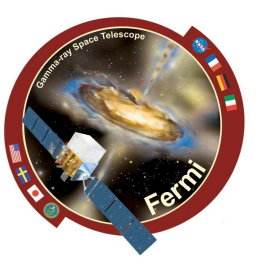

### **Fermi-LAT likelihood analysis**

**Benoît Lott CEN Bordeaux-Gradignanlott@cenbg.in2p3.fr**

### **COSPAR Capacity Building Workshop**

**Credits: J. Chiang, S. Digel, F. Longo,** 

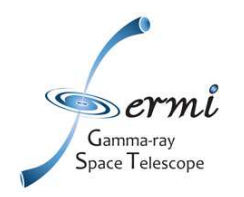

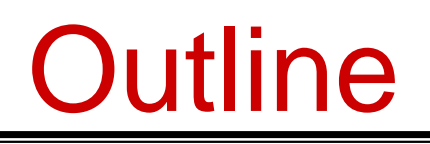

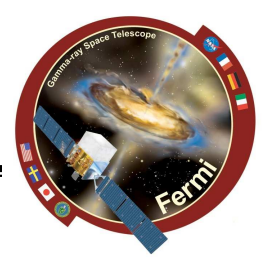

# **Likelihood analysis**

- **Introduction to likelihood**
- **Analysis tutorial**
- $\mathcal{L}_{\mathcal{A}}$  , and the set of the set of the set of the set of the set of the set of the set of the set of the set of the set of the set of the set of the set of the set of the set of the set of the set of the set of th **Using python**
- $\mathcal{L}_{\mathcal{A}}$  , and the set of the set of the set of the set of the set of the set of the set of the set of the set of the set of the set of the set of the set of the set of the set of the set of the set of the set of th **Exploiting the results**
- Paris Paris II.<br>Politika **Spectral analysis in energy bands**
- $\mathcal{L}_{\mathcal{A}}$  , and the set of the set of the set of the set of the set of the set of the set of the set of the set of the set of the set of the set of the set of the set of the set of the set of the set of the set of th **Light curves**

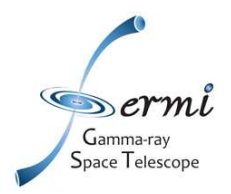

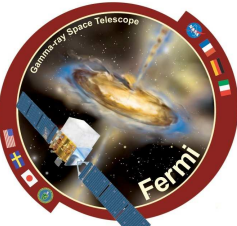

**The likelihood <sup>L</sup> is the probability of obtaining the data given an input model.** 

**In our case, the input model is the distribution of gamma-ray sources on the sky, and includes their intensity and spectra.** 

**One will maximize L to get the best match of the model to the data. Given a set of data, one can bin them in multidimensional (energy, sky pixels…) bins.** 

**The observed number of counts in each bin is characterized by the Poisson distribution. L is the product of the probabilities of observing the detected counts in each bin, nk, while <sup>m</sup><sup>k</sup> counts are predicted by the model:** 

$$
\mathcal{L} = \prod_k \frac{m_k^{n_k} e^{-m_k}}{n_k!}
$$

**L can be rewritten as:**

$$
\mathcal{L} = \prod_k e^{-m_k} \prod_k \frac{m_k^{n_k}}{n_k!} = e^{-N_{pred}} \prod_k \frac{m_k^{n_k}}{n_k!}
$$

#### **COSPAR 02/10**

Gamma-ray pace Telescope

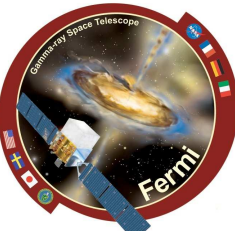

**If we let the bin sizes get infinitesimally small, then nk=0 or 1, and we are left witha product running over the number of photons (unbinned likelihood).**

$$
\mathcal{L}=e^{-N_{pred}}\prod_i m_i
$$

**log L is easier to handle, this is usually the quantity that is maximized**

$$
\log \mathcal{L} = \sum_{i} \log(m_i) - N_{pred}
$$

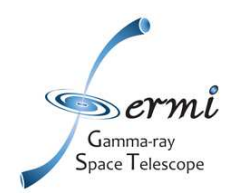

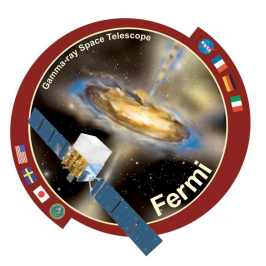

**The Test Statistic is defined as:**

$$
TS = -2\log\left(\frac{\mathcal{L}_{\max,0}}{\mathcal{L}_{\max,1}}\right)
$$

where  $\mathcal{L}_{\text{max,0}}$  is the maximum likelihood value for a model without an **additional source (the 'null hypothesis') and**  $\mathcal{L}_{\text{max,1}}$  **is the maximum likelihood value for a model with the additional source at a specifiedlocation.** 

**In the limit of a large number of counts, Wilk's Theorem states that the TS**  for the null hypothesis is asymptotically distributed as  $\chi^{z}_{_n}$  where **n** is the **number of parameters characterizing the additional source.**  *<sup>n</sup>* 2 $\mathcal{X}$ 

**As a basic rule of thumb, the square root of the TS is approximately equal to the detection significance for a given source.**

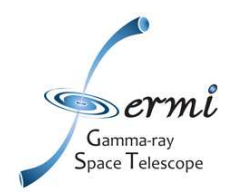

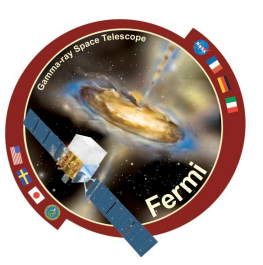

**The source model is considered as:**

$$
S(E, \hat{p}, t) = \sum_{i} s_i(E, t) \delta(\hat{p} - \hat{p}_i) + S_G(E, \hat{p}) + S_{eg}(E, \hat{p}) + \sum_{l} S_l(E, \hat{p}, t),
$$
  
Point Sources  
Galactic & EG Diffuse Sources  
Other Sources

**This model is folded with the Instrument Response Functions (IRFs) to obtainthe predicted counts in the measured quantity space**  $(E', p', t)$ **:** 

$$
M(E',\hat{p}',t) = \int_{\text{SR}} dE d\hat{p} R(E',\hat{p}',t;E,\hat{p}) S(E,\hat{p},t)
$$

**where**

$$
R(E', \hat{p}'; E, \hat{p}, t) = A(E, \hat{p}, \vec{L}(t)) D(E'; E, \hat{p}, \vec{L}(t)) P(\hat{p}'; E, \hat{p}, \vec{L}(t))
$$

is the combined IRF. $\vec{L}(t)$  is the orientation vector of the spacescraft. The **integral is performed over the Source Region, i.e. the sky region encompassingall sources contributing to the Region-of – Interest (ROI). In the standard analysis, only steady sources are considered**

$$
S(E,\hat p,t)\to S(E,\hat p)
$$

**COSPAR 02/10**

**Benoit Lott**

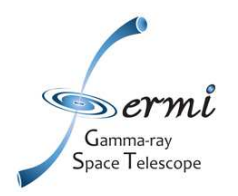

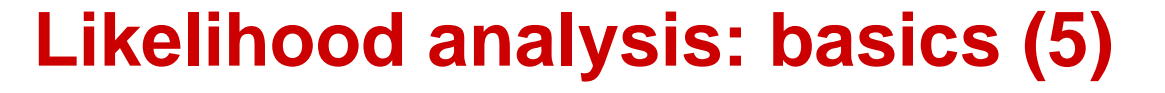

**The function to maximize is:**

$$
\log \mathcal{L} = \sum_j \log M(E'_{j}, \hat{p}'_{j}, t_j) - N_{\text{pred}}
$$

**where the sum is performed over photons in the ROI. The predicted number of counts is:**

$$
N_{\text{pred}} = \int_{\text{ROI}} dE' d\hat{p}' dt M(E', \hat{p}', t)
$$

**To save CPU time, a model-independent quantity, « exposure map (cube)» isprecomputed:** 

$$
\varepsilon(E,\hat{p}) \equiv \int_{\text{ROI}} dE' d\hat{p}' dt R(E',\hat{p}',t;E,\hat{p})
$$

**Then**

$$
N_{\rm pred} = \int_{\rm SR} dE d\hat{p} \, S(E,\hat{p}) \, \varepsilon(E,\hat{p})
$$

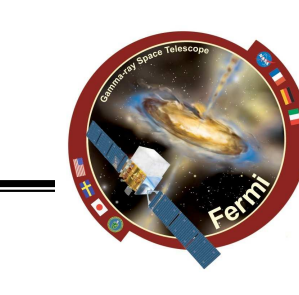

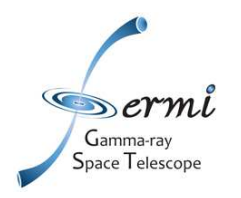

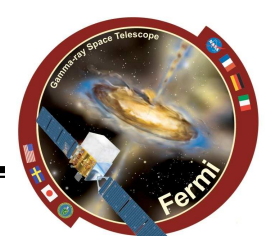

# **Science Tools: Flowchart**

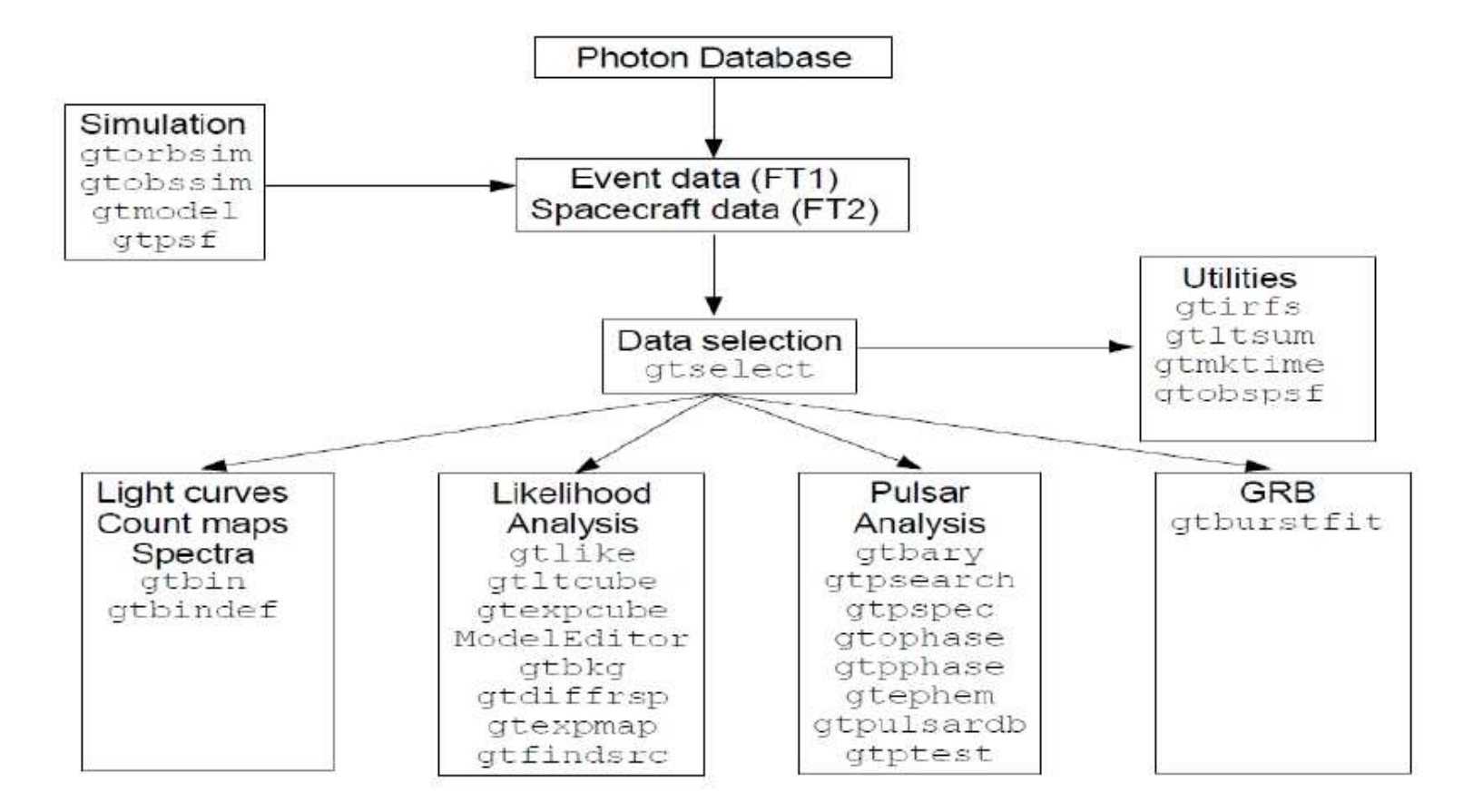

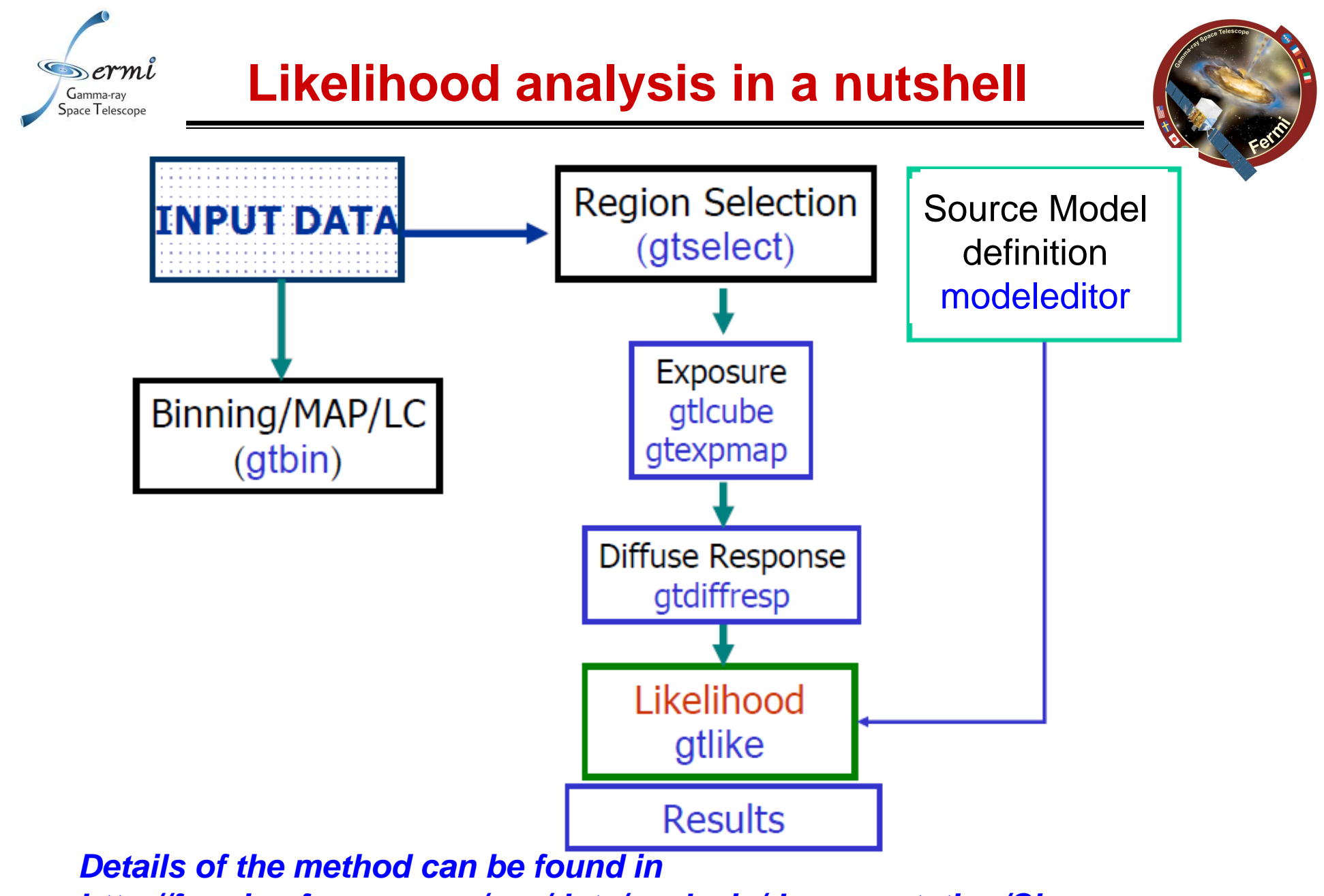

**http://fermi.gsfc.nasa.gov/ssc/data/analysis/documentation/Cicerone**

**COSPAR 02/10**

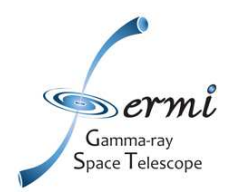

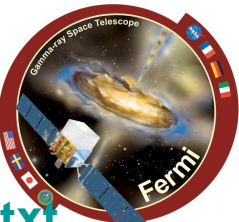

- $\bullet$ **http://fermi.gsfc.nasa.gov/ssc/data/analysis/scitools/help/gtselect.txt**
- $\bullet$  **Performs selection cuts in event data file, typically to define a Regionof-Interest (ROI) with events belonging to a certain class(standard is the « diffuse » class).**
- $\bullet$ **gtselect infile outfile ra dec rad tmin tmax emin emax zmax**
- **Output fits file contains selected events. The header includes a record**   $\bullet$ **of the pruning history.**
- $\bullet$  **Retrieving cuts applied to a given file can be obtained with gtvcut USAGE gtvcut file\_name EVENTS**

```
gtselect evclsmin=3 evclsmax=3 
infile = L090923112502E0D2F37E71_PH00.fits
outfile = 3c454_100_300000_evt0.fits ra = 343.490616 dec = 16.148211 rad = 15 
tmin = 266976000 tmax = 275369897 emin = 100 emax = 200000 zmax = 105> gtvcut 3c454_100_300000_evt0.fits EVENTS
note: plist returns the parameter list for a given ftool
> plist gtselect
```
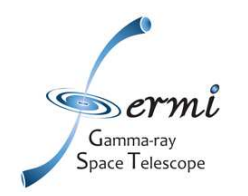

## **inspecting the ROI**

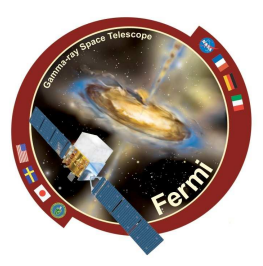

### **ds9 '3c454\_100\_300000\_evt01.fits[EVENTS][RA,DEC]'(EVENTS is the extension name)**

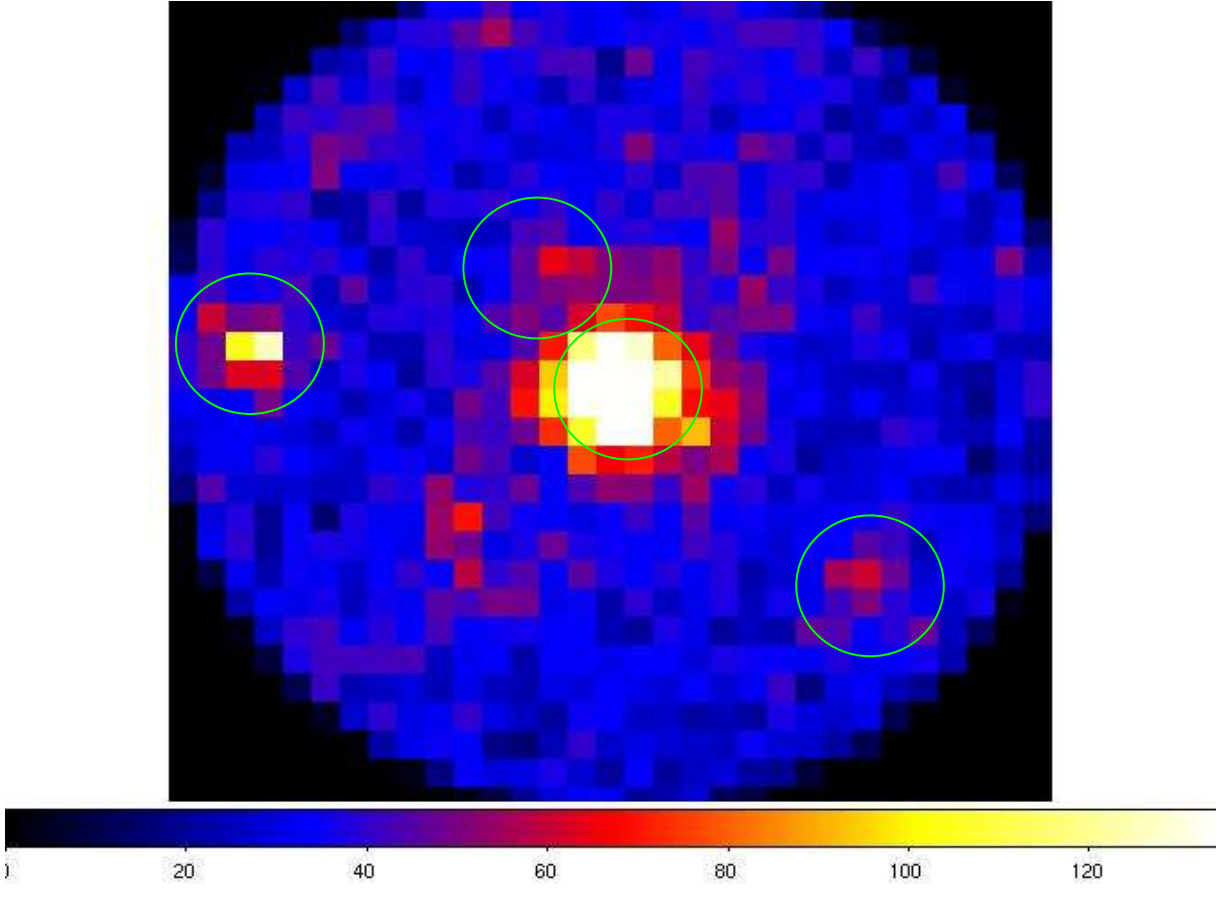

**Detected sources are listed in 1FGL Catalog: http://fermi.gsfc.nasa.gov/ssc/data/access/lat/1yr\_catalog/** 

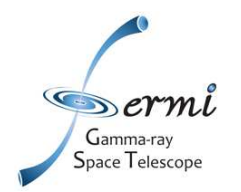

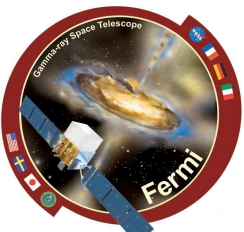

- $\bullet$ **http://fermi.gsfc.nasa.gov/ssc/data/analysis/scitools/help/gtmktime.txt**
- • **Create Good Time Intervals (GTIs) based on selections made using the spacecraft data file variables.**
- $\bullet$  **gtmktime is used to update the Good Time Intervals (GTI) extension and make cuts based on spacecraft parameters contained in the Pointing and Livetime History (spacecraft) FITS file. A Good Time Interval is <sup>a</sup> time range when the data can be considered valid.**
- $\bullet$ **USAGE gtmktime scfile filter roicut evfile outfile**

```
> gtmktime scfile = L090923112502E0D2F37E71_SC00.fitsfilter ="(IN_SAA!=T) && (DATA_QUAL==1) && 
  ABS(ROCK_ANGLE)<52" roicut = yesevfile = 3c454_100_300000_evt0.fits
outfile = 3c454_100_300000_evt1.fits
```
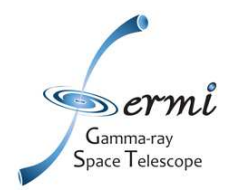

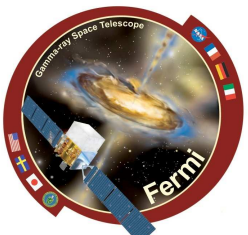

- $\bullet$ **http://fermi.gsfc.nasa.gov/ssc/data/analysis/scitools/help/gtltcube.txt**
- $\bullet$  **Calculates integrated livetime as a function of sky position and offaxis angle.**
- • **Output file contains a array of integrated livetime as a function off-axis angle for different (healpix-based) sky positions**
- **USAGE gtltcube evfile scfile outfile dcostheta binsz** $\bullet$

```
/COSPAR < 118 >gtltcube
Event data file[3c454_100_300000_evt02.fits]
Spacecraft data file[L090923112502E0D2F37E71_SC00.fits]
Output file[3c454_expcube.fits]
Step size in cos(theta) (0.1.) [0.025]Pixel size (degrees)[1]
Working on file L090923112502E0D2F37E71_SC00.fits
1536.331u 17.804s 32:48.37 78.9%
                                     0+0k 0+0io 1pf+0w
```
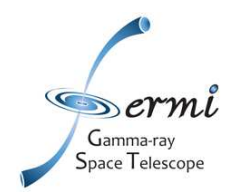

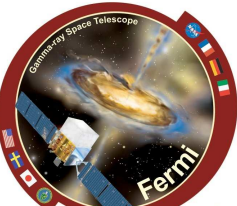

- $\bullet$ **http://fermi.gsfc.nasa.gov/ssc/data/analysis/scitools/help/gtexpmap.txt**
- •**calculates ROI-specificexposure maps for unbinned likelihood analysis.**
- $\bullet$  **creates exposure maps needed to compute the predicted number of photons within a given Region-of-Interest (ROI) for diffuse components in your source model.**
- • **integral of the total response (effective area x energy dispersion x point spread function) over the entire ROI.**
- $\bullet$  **output fits file contains a cube of nlong x nlat x nenergies exposuremaps for the specified ROI**
- $\bullet$  **USAGE gtexpmap evfile scfile expcube outfile irfs srcrad nlong nlat nenergies**

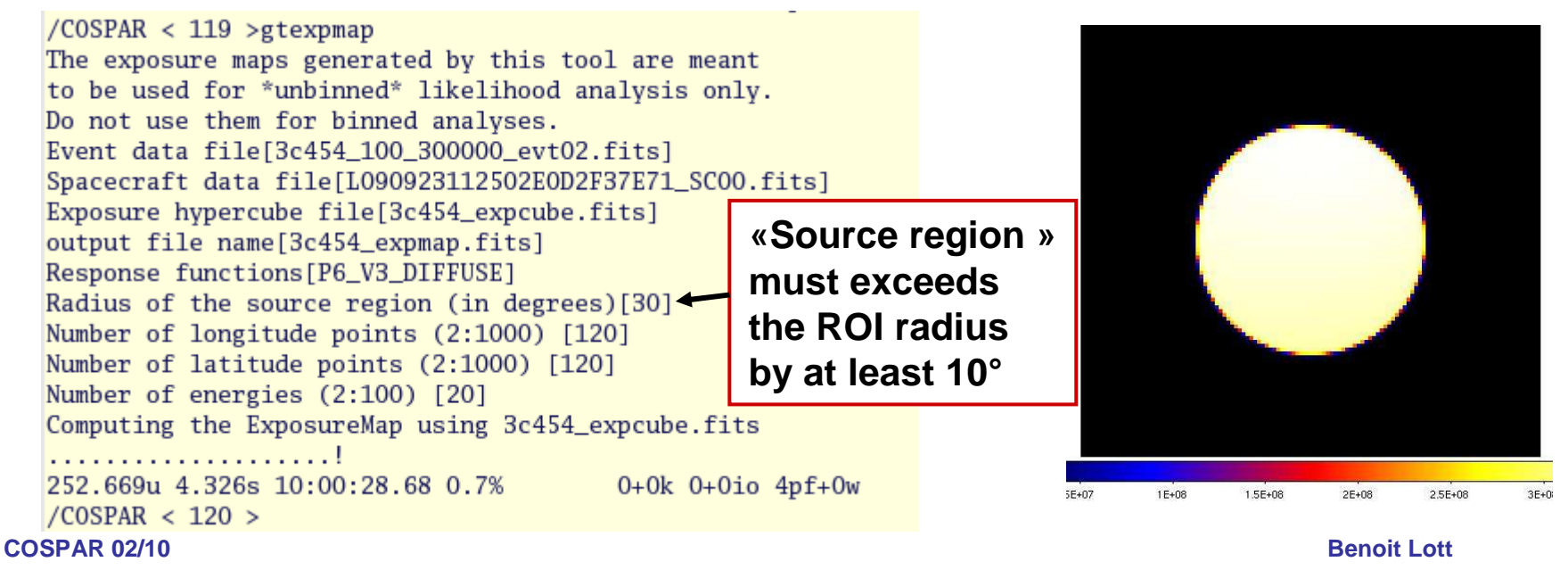

```
COSPAR 02/10 Benoit Lott
<source name="Field1" type="PointSource"><?xml version="1.0" ?>
<source_library title="source library">
<!-- Diffuse Sources -->
<source name="GAL_v02" type="DiffuseSource"><spectrum type="PowerLaw">
               <parameter free="1" max="10" min="0" name="Prefactor"
                    scale="1" value="1.22"/>
<parameter free="0" max="1" min="-1" name="Index" scale="1.0" value="0"/>
                <parameter free="0" max="2e2" min="5e1" name="Scale" scale="1.0" value="1e2"/>
        </spectrum>
<spatialModel file="gll_iem_v02.fit" type="MapCubeFunction">
                <parameter free="0" max="1e3" min="1e-3" name="Normalization" scale="1.0" value="1.0"/></spatialModel></source>
<source name="EG_v02" type="DiffuseSource">
<spectrum type="FileFunction" file="isotropic_iem_v02.txt">
                <parameter free="1" max="10" min="1e-2" name="Normalization" scale="1" value="1"/>
        </spectrum>
<spatialModel type="ConstantValue">
                <parameter free="0" max="10.0" min="0.0" name="Value" scale="1.0" value="1.0"/>
        </spatialModel></source>
<!-- Target Sources -->
<source name="_3c454" type="PointSource"><spectrum type="PowerLaw2">
      <parameter free="1" max="10000" min="0.0001" name="Integral" scale="1e-07" value="15.6325" /><parameter free="1" max="5" min="1" name="Index" scale="-1" value="2.507" />
      <parameter free="0" max="500000" min="30" name="LowerLimit" scale="1" value="100" />
      <parameter free="0" max="500000" min="30" name="UpperLimit" scale="1" value="300000" />
    </spectrum>
<spatialModel type="SkyDirFunction">
      <parameter free="0" max="360" min="-360" name="RA" scale="1" value="343.490616" />
      <parameter free="0" max="90" min="-90" name="DEC" scale="1" value="16.148211" />
    </spatialModel></source>
<!-- Target Sources -->
                                                        xml model file
```
*Section 2005* 

**type="PowerLaw2"** 

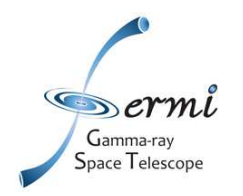

### **Diffuse models**

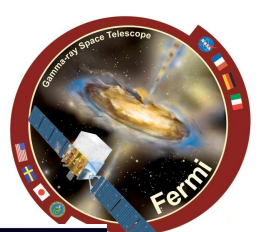

- **Galactic diffuse model: gll\_iem\_v02.fitmodel adjusted to data**
- **Extragalactic diffuse model actually sum of true gamma-ray extragalactic diffuse+instrumental backgroundisotropic\_iem\_v02.txt**

**39.3884 6.57144e-07 4.6946e-08 64.0414 4.09665e-07 5.72124e-09 104.125 1.72000e-07 8.35794e-10 169.296 6.60007e-08 2.15325e-10 275.257 2.24126e-08 7.58059e-11 447.539 7.21114e-09 2.95711e-11 727.651 2.20758e-09 1.16796e-11 1183.08 7.20365e-10 4.68072e-12 1923.57 2.35566e-10 1.93256e-12 3127.52 7.36933e-11 8.02165e-13…..**

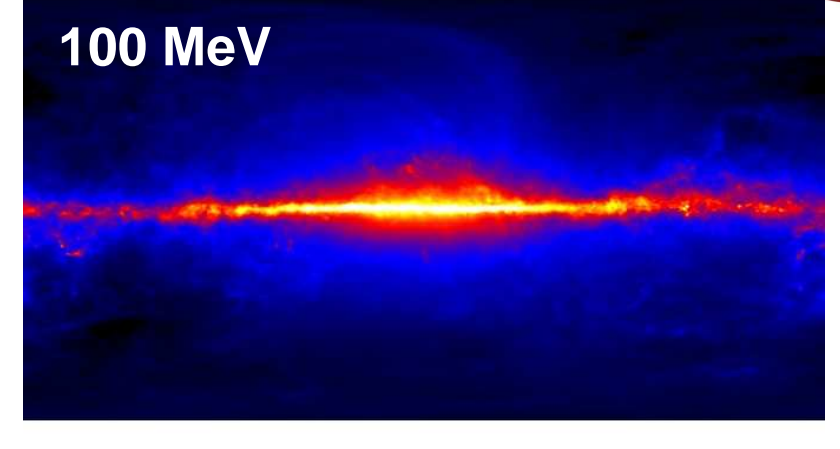

#### 1E-08 2E-08 35-08  $4F-08$ **5E-08** GE-OS

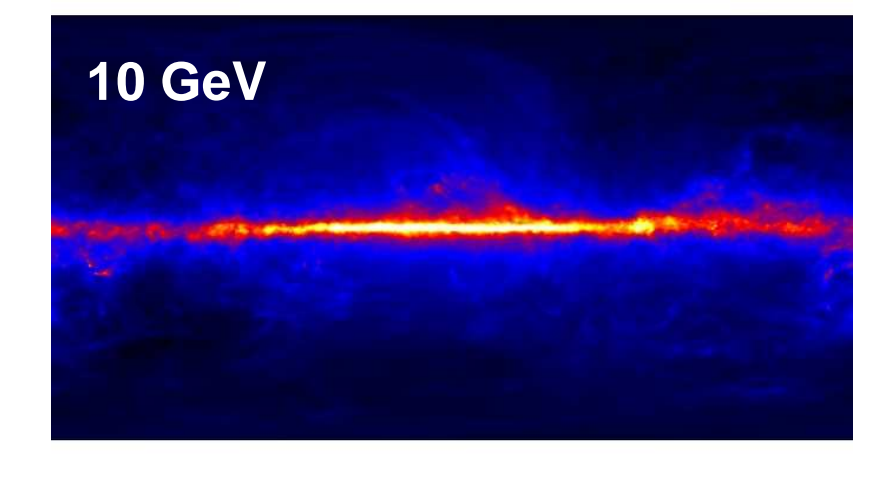

**Benoit Lott**

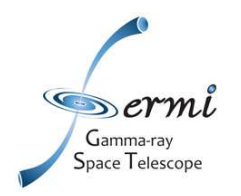

### **Source models**

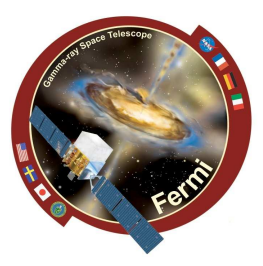

#### **Many different models are available:**

 **http://fermi.gsfc.nasa.gov/ssc/data/analysis/documentation/Cicerone/Cicerone\_Likelihood/Model\_Selection.html**http://fermi.gsfc.nasa.gov/ssc/data/analysis/scitools/xml\_model\_defs.html

```
The units for the spectral models are cm-2 s-1 MeV-1 for point sources and cm-2 s-1 MeV-1 sr-1
for diffuse sources. All energies are in MeV.
```
**PowerLaw simple power law**

**N(E) = N0 (E/E0)**<sup>Γ</sup>

**N0 :Prefactor, Γ:spectral index** 

**E0:energy scale**

**BrokenPowerLaw two component power law**

```
N(E) = N0 (E/Eb)Γ1+1 E<Eb
    = N0 (E/Eb) Γ2+1 E>Eb
    N0 :Prefactor Γ1:low energy spectral index Γ2:high energy spectral index 
    Eb:break energy
```
**PowerLaw2 simple power law with the integral number of counts between two energies asthe normalization**

**N(E) = (Γ+1)N E**<sup>Γ</sup>**/(Emax**Γ+1 **-Emin**Γ+1**)** 

**N: Integral number of counts between Emax and Emin Γ:spectral index** 

**Emin:low end of energy range (always a fixed quantity)** 

**Emax:high end of energy range (always a fixed quantity)**

**COSPAR 02/10……………..**

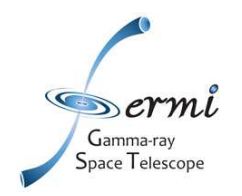

menu

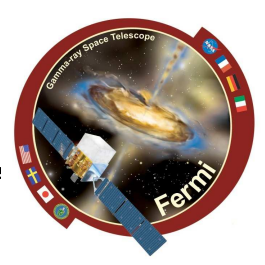

Using the modeleditor GUI: Add sources (point-like or diffuse) using the drop down

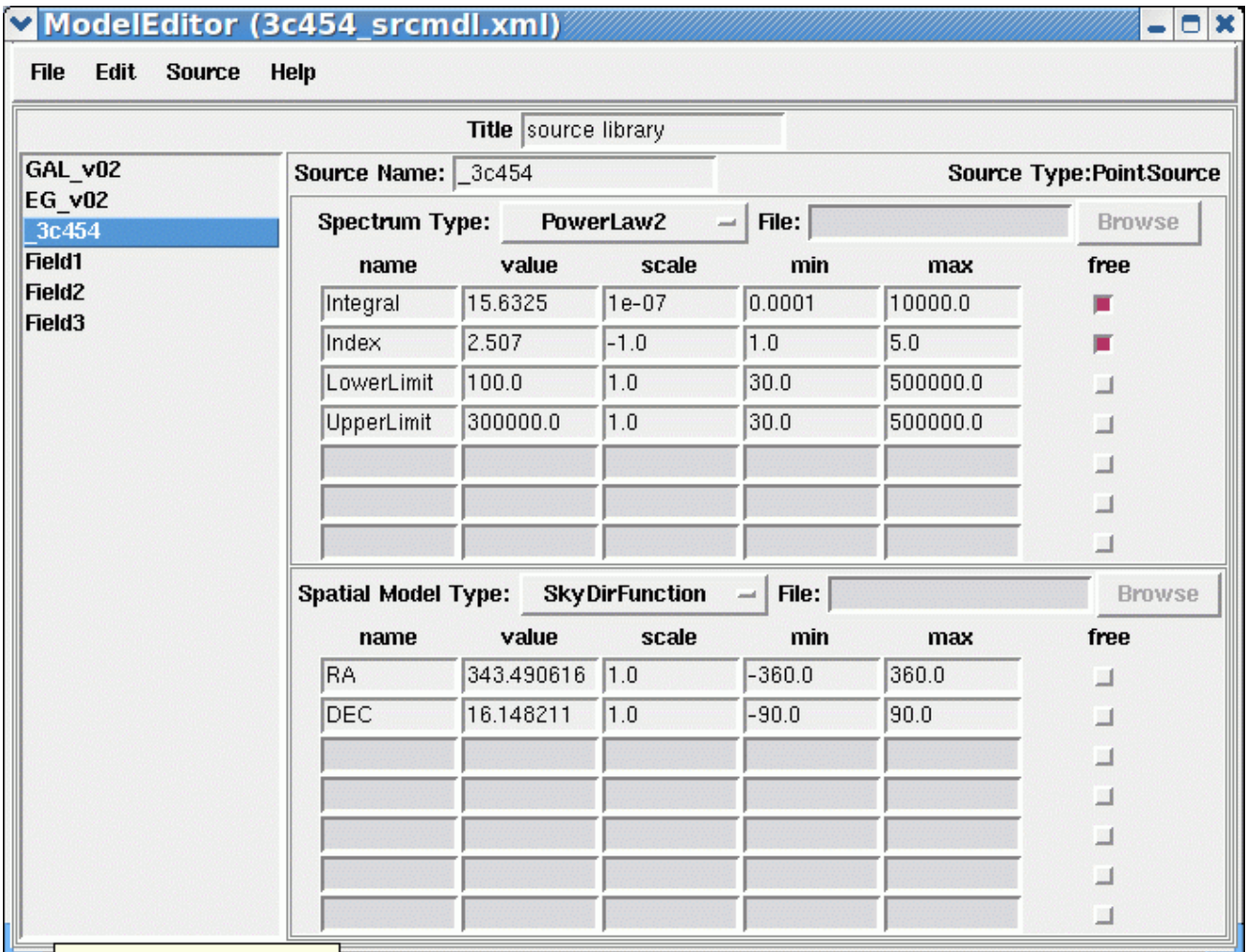

**Coloct the course to odit.** 

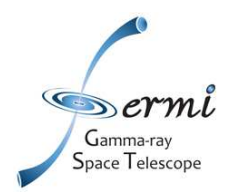

### **preparing the source model (2)**

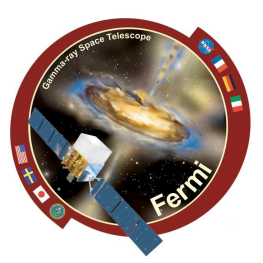

### Edit source name,default fit parameters,

#### bounds, scaling, etc.

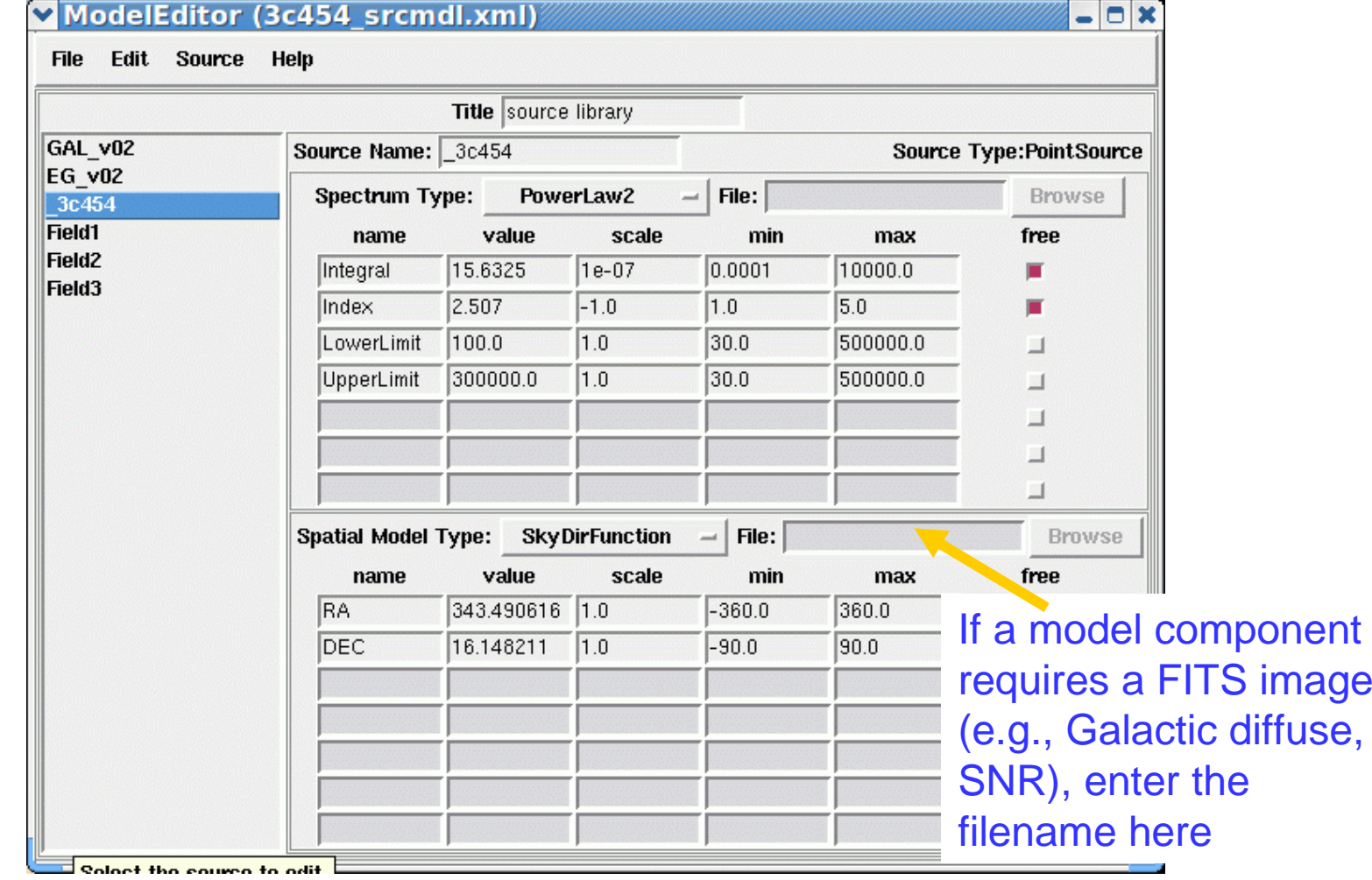

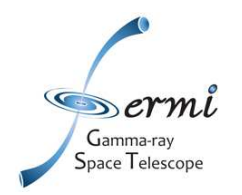

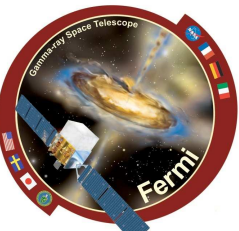

- •**http://fermi.gsfc.nasa.gov/ssc/data/analysis/scitools/help/gtdiffrsp.txt**
- • **Calculates the integral over solid angle of a diffuse source model convolved with the instrumental response function**
- $\bullet$ **USAGE gtdiffrsp evfile scfile srcmdl irfs**
- $\bullet$  **The instrument response can be precomputed for each diffuse model component. The gtdiffrsp tool will perform these integrations and add the results as an additional colum for eachdiffuse source into the input event file.**
- $\bullet$ • This step can be skipped if you use standard data files, which<br>include diffuse responses. The diffuse component names in **your model and the FT1 file have to match.**

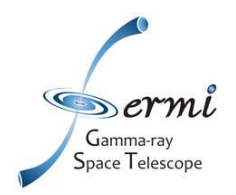

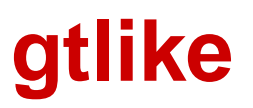

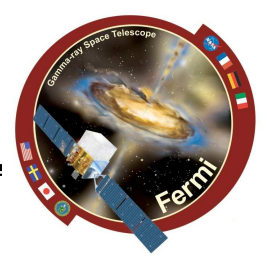

- •http://fermi.gsfc.nasa.gov/ssc/data/analysis/scitools/help/gtlike.txt
- •**Performs unbinned (or binned) likelihood analysis of LAT data.**
- • **USAGE gtlike irfs expcube srcmdl statistic optimizer evfile scfileexpmap cmap bexpmap**

 **Benoit Lott (mode = ql) Mode of automatic parametersplist gtlike Parameters for /home/local1/pfiles/gtlike.par irfs = P6\_V3\_DIFFUSE Response functions to use(edisp = no) Use energy dispersion? expcube = 3c454\_expcube.fits Exposure hypercube filesrcmdl = 3c454\_srcmdl\_1.xml Source model file(sfile = none) Source model output file (check\_fit = yes) Issue warnings regarding fit?(results = results.dat) Output file for fit results (specfile = counts\_spectra.fits) Output file for counts spectrastatistic = UNBINNED Statistic to useoptimizer = MINUIT Optimizer(ftol = 1e-2) Fit tolerance (toltype = ABS) Fit tolerance convergence type (absolute vs relative)(tsmin = no) Re-optimize for TS fits?(save = yes) Write output files? (refit = no) Allow for refitting? evfile = 3c454\_100\_300000\_evt02.fits Event file (evtable = EVENTS) Event table extension scfile = L090923112502E0D2F37E71\_SC00.fits Spacecraft file(sctable = SC\_DATA) Spacecraft table extension expmap = 3c454\_expmap.fits Unbinned exposure map(plot = no) Plot unbinned counts spectra?cmap = none Counts map file bexpmap = none Binned exposure map (psfcorr = yes) apply psf integral corrections(chatter = 2) Output verbosity (clobber = yes) Overwrite existing output files(debug = no) Activate debugging mode(gui = no) GUI mode activated**

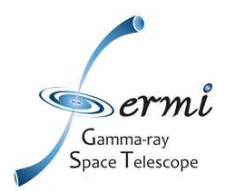

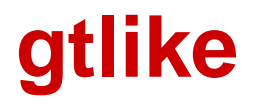

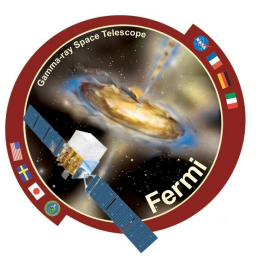

 $/COSPAR < 120$  >gtlike Statistic to use (BINNED|UNBINNED) [UNBINNED] Spacecraft file[L090923112502E0D2F37E71\_SC00.fits] Event file[3c454\_100\_300000\_evt02.fits] Unbinned exposure map[3c454\_expmap.fits] Exposure hypercube file[3c454\_expcube.fits] Source model file[3c454\_srcmdl\_1.xml] Response functions to use[P6\_V3\_DIFFUSE] Optimizer (DRMNFB|NEWMINUIT|MINUIT|DRMNGB|LBFGS) [MINUIT] \*\*\*\*\*\*\*\*\*\* 安安 1 \*\* SET PRINT  $.000$ \*\*\*\*\*\*\* \*\*\*\*\*\*\* فارتك بك 2 \*\* SET NOWARN 会会 \*\*\*\*\*\*\*\*\*\*

#### PARAMETER DEFINITIONS:

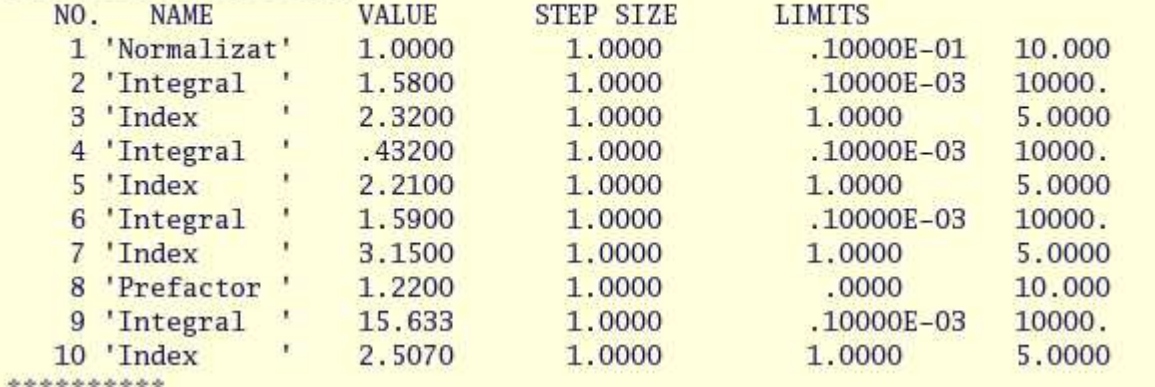

MIGRAD MINIMIZATION HAS CONVERGED.

#### MIGRAD WILL VERTEY CONVERGENCE AND ERROR MATRIX.

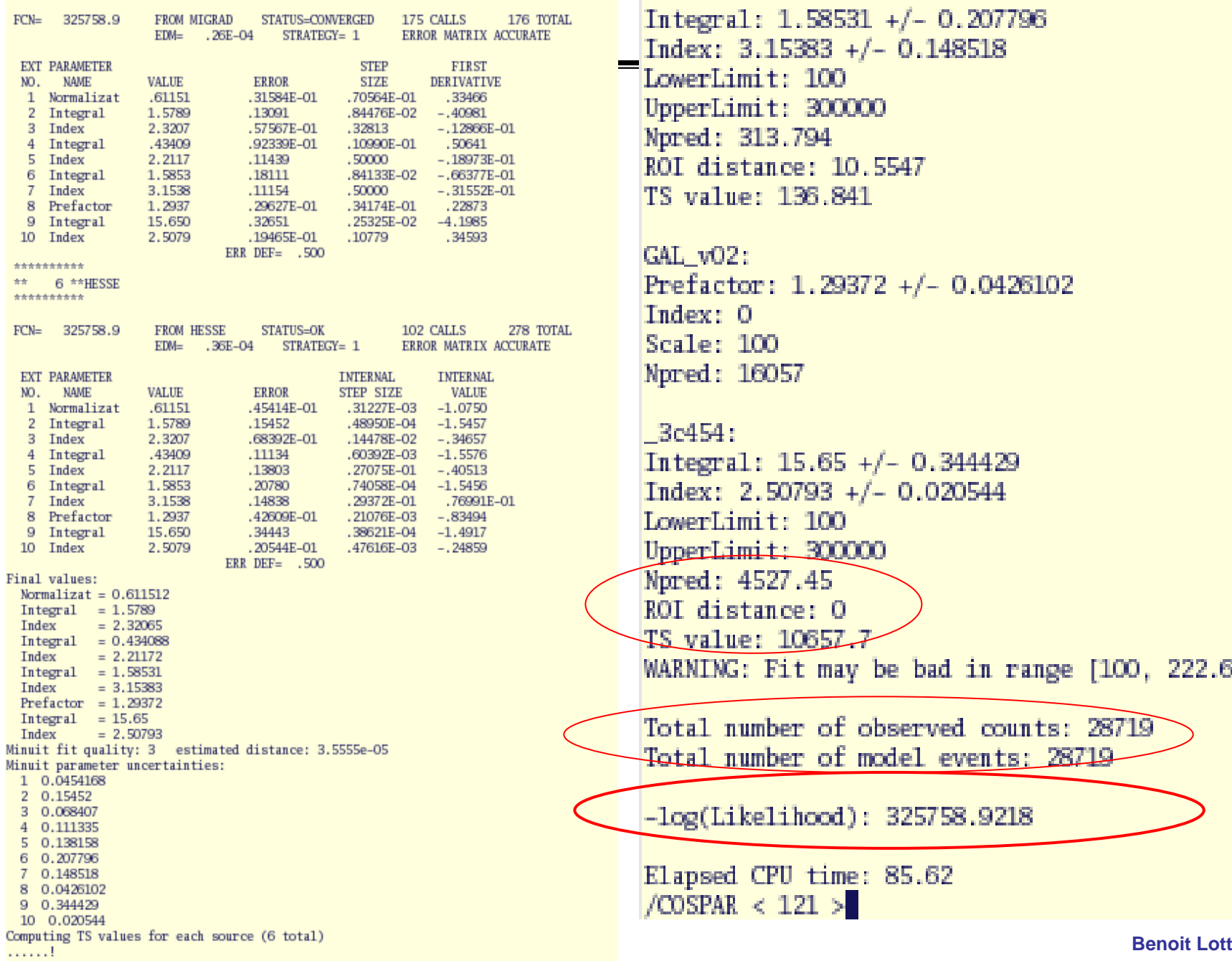

Field3: ntegral: 1.58531 +/- 0.207796

```
ndex: 3.15383 +/- 0.148518
owerLimit: 100
pperLimit: 300000
pred: 313.794
OI distance: 10.5547
S value: 136.841
```

```
AL v02:
refactor: 1.29372 +/- 0.0426102
ndex: 0
cale: 100
pred: 16057
```

```
3c454:
```

```
ntegral: 15.65 +/- 0.344429
ndex: 2.50793 +/- 0.020544
owerLimit: 100
pperLimit: 300000
pred: 4527.45
OI distance: 0
```
S value:  $10657.7$ ARNING: Fit may be bad in range [100, 222.696] (MeV)

```
otal number of observed counts: 28719
stal_number_of_model_events:_28719
```
log(Likelihood): 325758.9218

```
lapsed CPU time: 85.62
COSPAR < 121 > 1
```
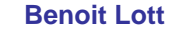

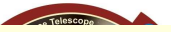

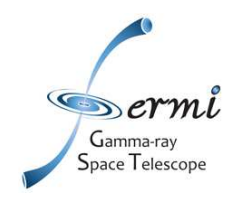

### **Checking the fit quality**

**> gtlike plot=yes**

**Counts vs model predictionsand residues for the whole ROI**

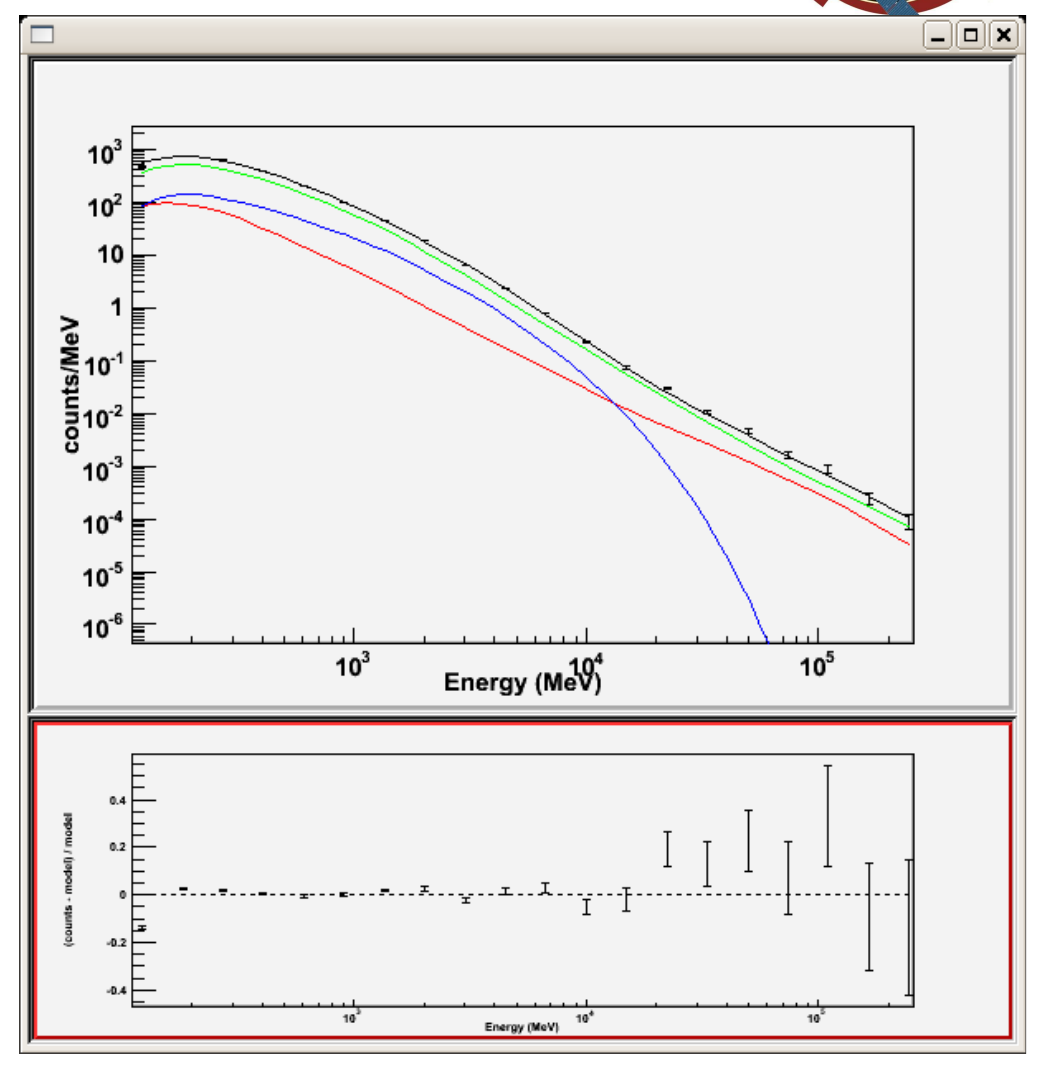

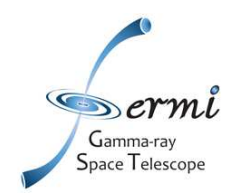

## **Exploiting the results: output files**

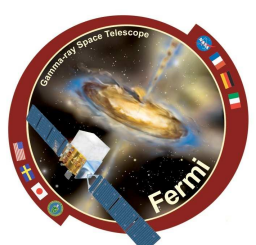

### **Results are stored:**

- • **in an ascii file (default name: results.dat)**
- • **in a fits.file(default name: counts\_spectra.fits**
- **in an xml file (optional)**

```
/COSPAR < 93 >more results.dat
{'EG v02': {'Normalization': '0.611512 +/- 0.0454168'.
 'Npred': '7199.26',
 Ή.
 'Field1': {'Integral': '1.5789 +/- 0.15452',
 'Index': '2.32065 +/- 0.068407',
 'LowerLimit': '100',
 'UpperLimit': '300000',
 'Npred': '471.496'.
 'ROI distance': '12.0615',
 'TS value': '508.292',
 Ή.
 'Field2': {'Integral': '0.434088 +/- 0.111335',
 'Index': '2.21172 +/- 0.138158',
 'LowerLimit': '100'.
 'UpperLimit': '300000',
 'Npred': '149.969',
 'ROI distance': '4.71393',
 'TS value': '97.6952',
 Ι.
 'Field3': {'Integral': '1.58531 +/- 0.207796',
 'Index': '3.15383 +/- 0.148518',
 'LowerLimit': '100'.
 'UpperLimit': '300000',
 'Npred': '313.794',
 'ROI distance': '10.5547',
 'TS value': '136.841',
 'GAL_v02': {'Prefactor': '1.29372 +/- 0.0426102',
 'Index': '0',
 'Scale': '100'
 'Npred': '16057',
 Ι.
'_3c454': {'Integral': '15.65 +/- 0.344429',
 'Index': '2.50793 +/- 0.020544',
 'LowerLimit': '100',
 'UpperLimit': '300000',
 'Npred': '4527.45',
 'ROI distance': '0',
 'TS value': '10657.7',
1,
/COSPAR < 94
```
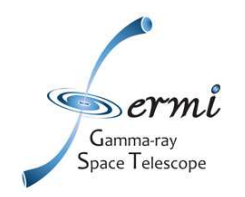

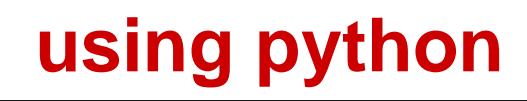

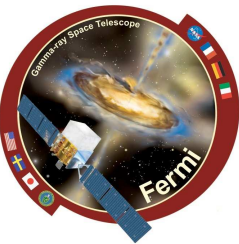

**from UnbinnedAnalysis import \* my\_obs=UnbinnedObs('3c454\_100\_300000\_evt02.fits',scFile='L090923112502E0D2F37E71\_SC00.fits',expMap='3c454\_expmap.fits',expCube='3c454\_expcube.fits',irfs='P6\_V3\_DIFFUSE') analysis= UnbinnedAnalysis (my\_obs,'3c454\_srcmdl.xml',optimizer='MINUIT')print analysis dir(analysis)loglike=analysis.fit(covar=True)print loglike cov=analysis.covarianceprint cov analysis.plot() analysis.modelprint analysis['\_3c454']analysis.writeCountsSpectra("spectra.fits")analysis.writeXml("results.xml")analysis.sourceNames() ts=analysis.Ts('\_3c454')npred=analysis.logLike.NpredValue('\_3c454')**

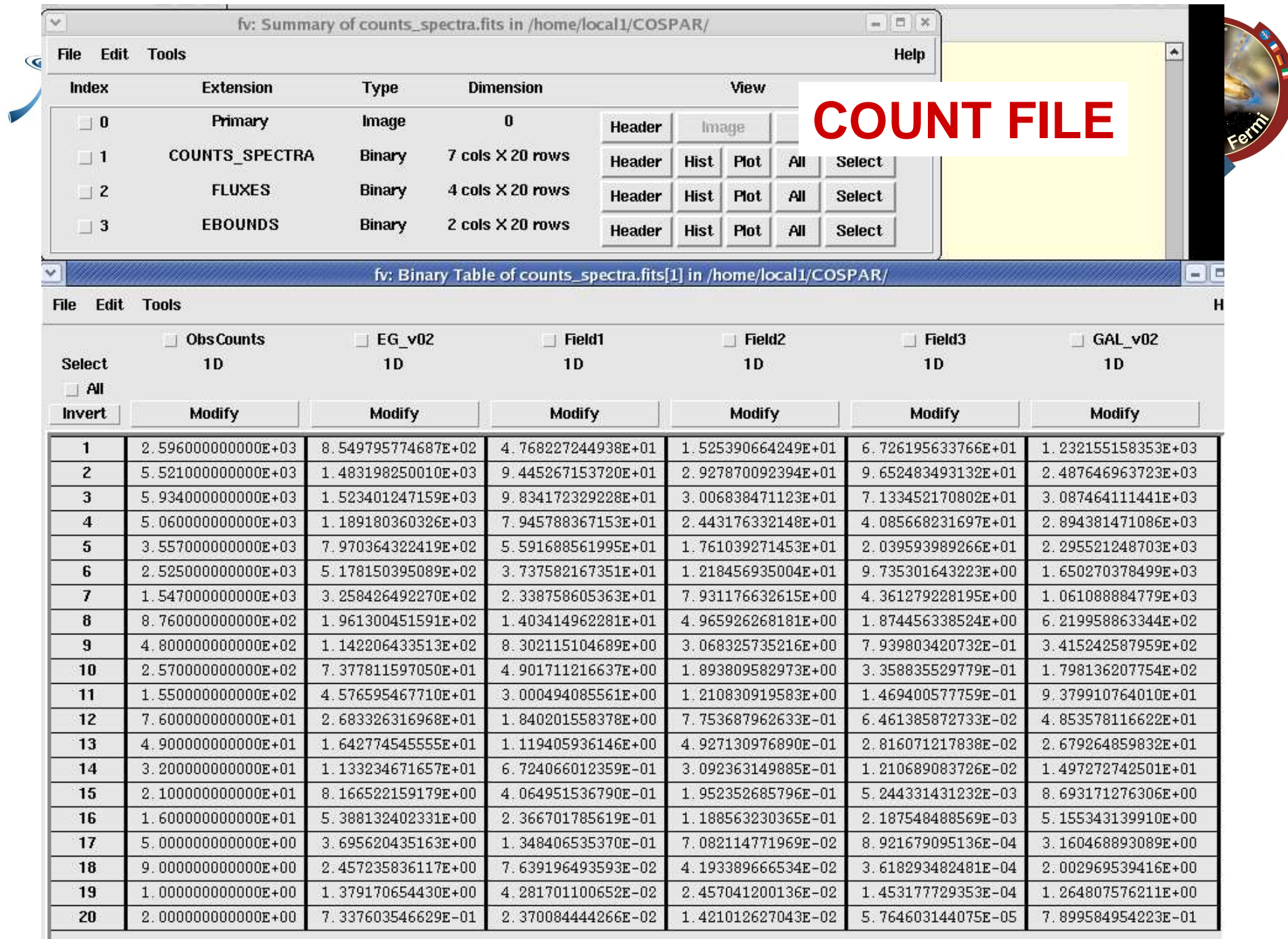

**COSPAR 02/10**

**Benoit Lott** (United States of Contractor Contractor Contractor Contractor Contractor Contractor Contractor Con<br>Benoit Contractor (United States of Contractor Contractor Contractor Contractor Contractor Contractor Contrac

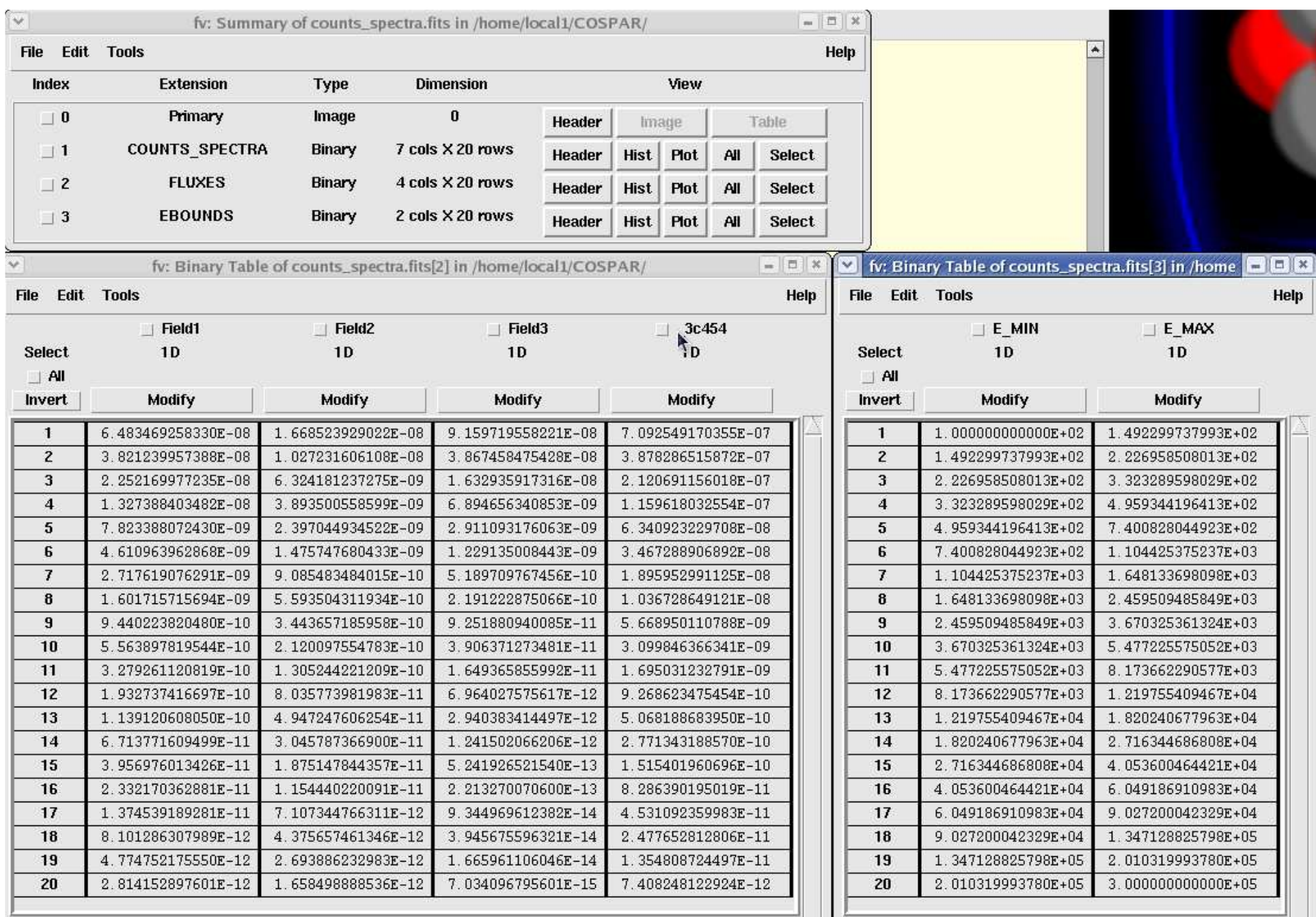

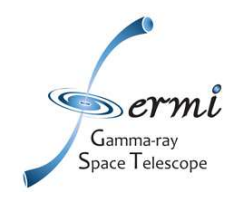

### **Comparing models**

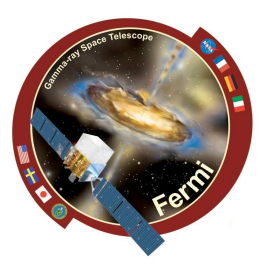

### **Likelihood Ratio Test (LRT)**

**Enable to compare two nested models (the more complex one derivesfrom the other by adding** <sup>∆</sup>**<sup>n</sup> more parameters )** 

**ex Power law (2 parameters) vs Broken Power Law (4 parameters):** ∆**n=2**

**Under regularity assumptions, the probability distribution of the test statistic TS is asymptotically a chi-square with** <sup>∆</sup>**<sup>n</sup> degrees of freedom.**

**Ex: Vela PLSuperExpcutoff: -log(Likelihood): 3321842.126 PowerLaw : -log(Likelihood): 3324727.121**

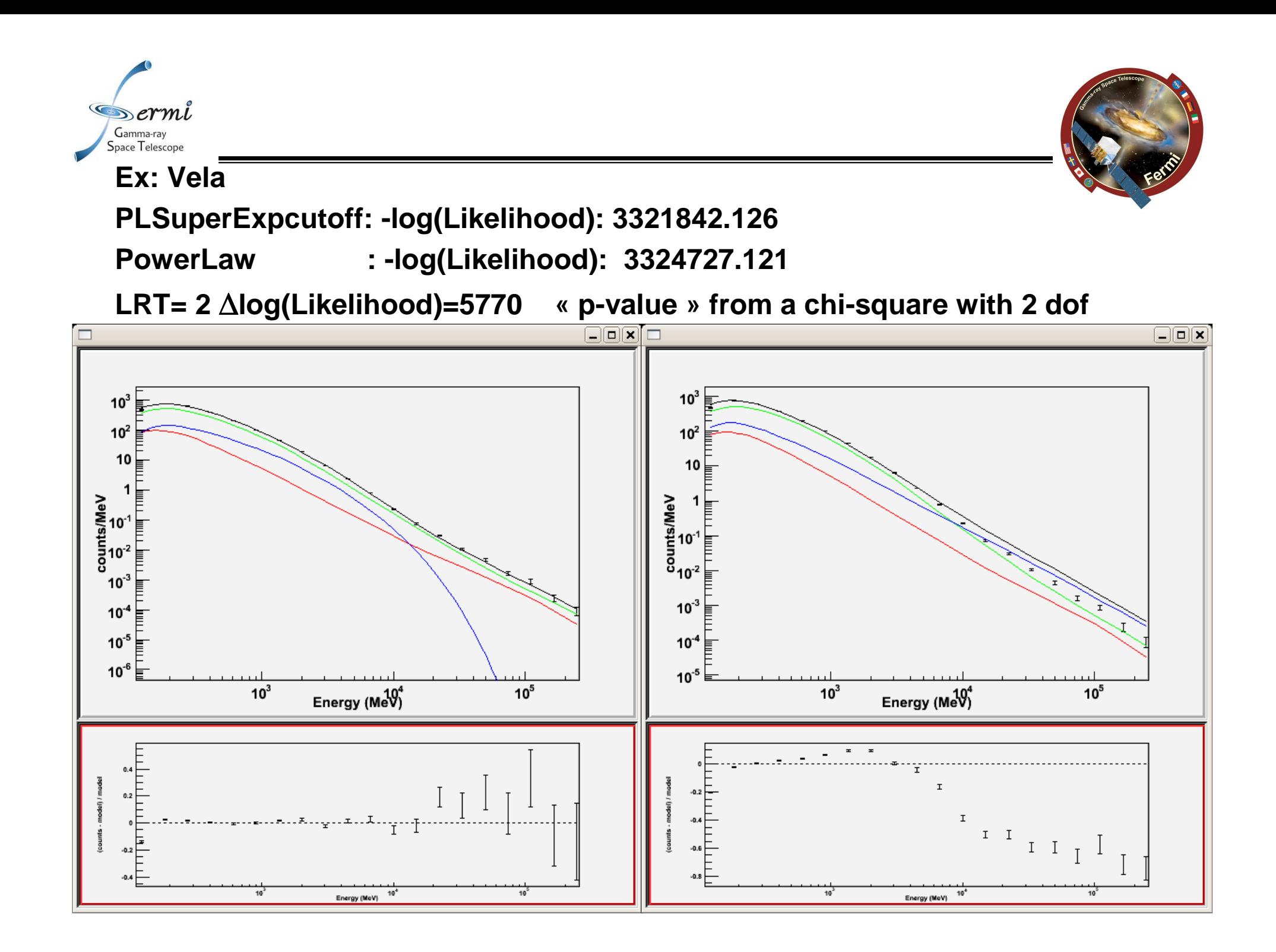

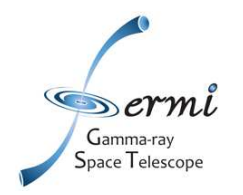

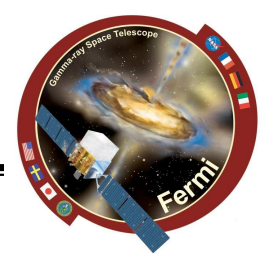

• PLSuperExpCutoff (see example XML Model Definition) For modeling pulsars.

$$
\frac{dN}{dE} = N_0 \left(\frac{E}{E_0}\right)^{\gamma_1} \exp\left(-\left(\frac{E}{E_c}\right)^{\gamma_2}\right)
$$

where

o Prefactor =  $N_0$ o Index1 =  $\gamma_1$ o Scale =  $E_0$ o Cutoff =  $E_c$ o Index2 =  $\gamma_2$ 

. PowerLaw (see example XML Model Definition) This function has the form

$$
\frac{dN}{dE} = N_0 \left(\frac{E}{E_0}\right)^{\gamma}
$$

where the parameters in the XML definition have the following mappings:

o Prefactor =  $N_0$ o Index =  $\gamma$ o Scale =  $E_0$ 

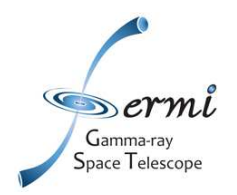

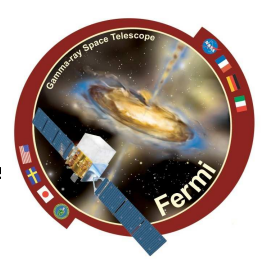

- **Standard analysis requires a model**
- • **If enough statistics, the analysis can be performedindependently in different energy bands. This assumes that the energy redistribution due to a finiteresolution is negligible. That's essentially justifiedfor Fermi.**
- **Use gtselect to define the bands.**
- **Beware of the TS and number of photons per bin.**

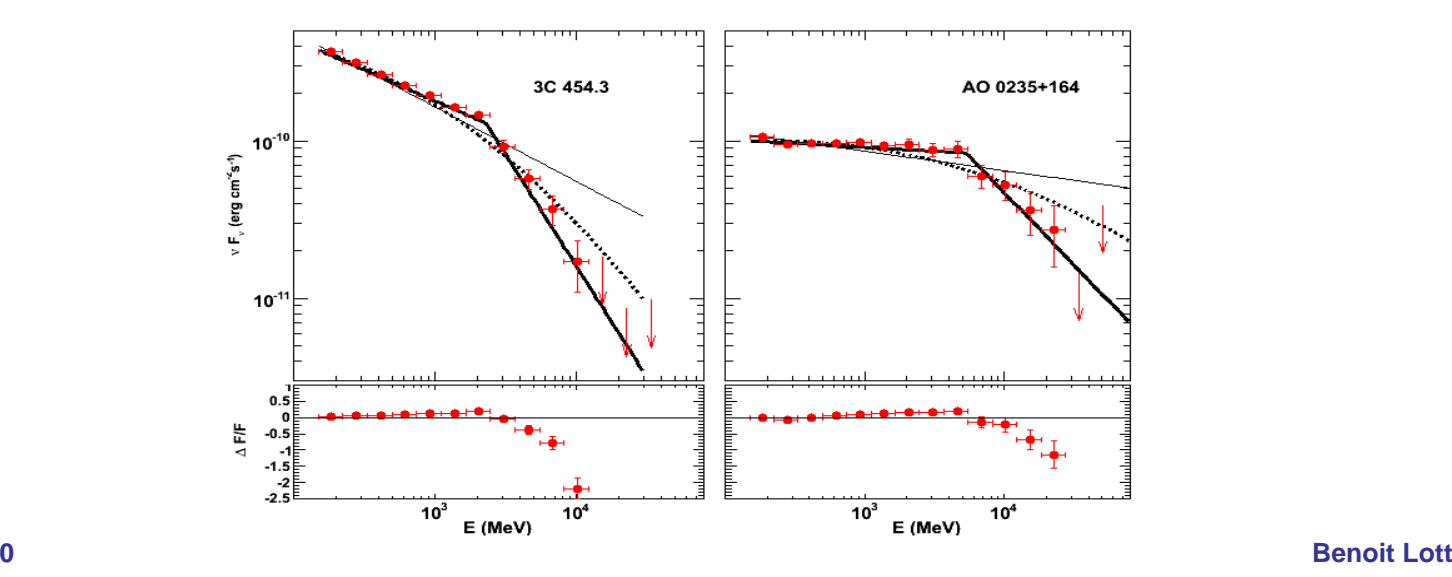

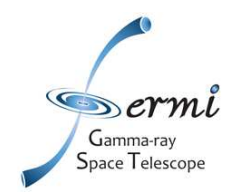

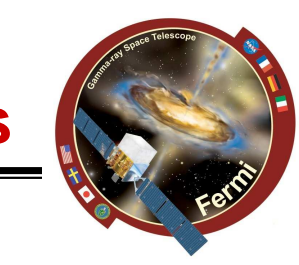

### **Exploiting the results: parsing the xml files**

#### **Ex. minidom**

```
from xml.dom import minidom
def results(file,name_source):
doc = minidom.parse(file)
srcs_glob = doc.getElementsByTagName('source')for src in srcs_glob:
src_name=src.getAttribute('name')if (src_name==name_source):
dir = src.getElementsByTagName('spectrum')[0]
coords = dir.getElementsByTagName('parameter')for coord in coords[:4]:
value = coord.getAttribute('value')error = coord.getAttribute('error')
scale = coord.getAttribute('scale')
if (coord.getAttribute('name').encode('ascii') == 'Integral'):flux=float(value)err=float(error)
```
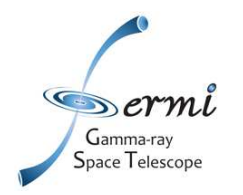

•

–

# **Producing light curves**

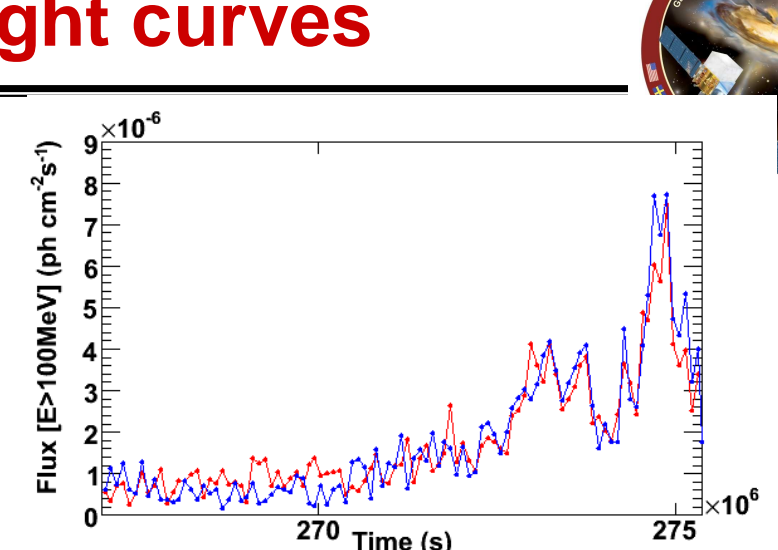

- • **Beware of the number of degrees of freedom left free! You mayconsider holding some parameters fixed**
	- **e.g, spectal index,**

**Scripting is required:**

**run the analysis**

**parse the output files**

– **parameters of steady/or faint sources** 

**determine required time binning**

**bin data in time with gtselect**

- • **Monitor the source TS, compute upper limit if necessary(TS<TSthresh)**
- • **Using F(E>E0) with E0 100 MeV can provide better results. Optimal results are obtained with E0 being the « pivot energy ». Typically the pivot energy is 200-300 MeV.**